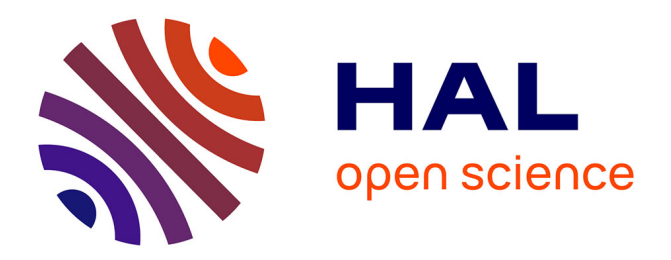

# **Une boîte à Outils d'Evaluation de la biodiversité en contexte d'Infrastructures Linéaires**

Julien Laignel, Olivier Delzons, Isabelle Witté, Aurélien Savoy, Philippe

Gourdain

### **To cite this version:**

Julien Laignel, Olivier Delzons, Isabelle Witté, Aurélien Savoy, Philippe Gourdain. Une boîte à Outils d'Evaluation de la biodiversité en contexte d'Infrastructures Linéaires. ITTECOP, 2019, Sofia-Antipolis, France. mnhn-04268537

## **HAL Id: mnhn-04268537 <https://mnhn.hal.science/mnhn-04268537>**

Submitted on 2 Nov 2023

**HAL** is a multi-disciplinary open access archive for the deposit and dissemination of scientific research documents, whether they are published or not. The documents may come from teaching and research institutions in France or abroad, or from public or private research centers.

L'archive ouverte pluridisciplinaire **HAL**, est destinée au dépôt et à la diffusion de documents scientifiques de niveau recherche, publiés ou non, émanant des établissements d'enseignement et de recherche français ou étrangers, des laboratoires publics ou privés.

### **Une boîte à Outils d'Evaluation de la biodiversité en contexte d'Infrastructures Linéaires**

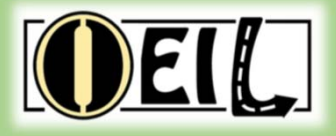

#### **LAIGNEL Julien, DELZONS Olivier, WITTÉ Isabelle, SAVOY Aurélien, GOURDAIN Philippe**

UMS Patrimoine naturel (AFB-CNRS-MNHN), 36 rue Geoffroy Saint-Hilaire, 75005 Paris **Contacts** *: jlaignel@mnhn.fr ‐ delzons@mnhn.fr*

Contexte : L'évaluation des impacts sur la biodiversité lors de la création d'une infrastructure linéaire repose actuellement sur une procédure classique consistant à **réaliser des études d'impacts. Mais cette démarche intervient souvent tardivement et alors même que le choix définitif de la variante du projet a été acté. Dès lors, il devient difficile d'opérer des mesures d'évitement et de réduction d'impact d'une portée significative. La démarche « ŒIL » vise à anticiper le plus en amont possible les impacts potentiels sur la biodiversité. Il s'agit d'un outil d'accompagnement du porteur de projet qui pourra ainsi objectiver le choix de cette variante finale en fonction d'impacts** prévisibles. L'outil se fonde pour la première étape d'analyse, sur la mobilisation de données de biodiversité (données de présence faune, flore, habitats, zonages de **biodiversité, etc.) disponibles via l'Inventaire National du Patrimoine Naturel (INPN). Une seconde étape de relevés de terrain complète ensuite la démarche.**

#### *OEILconcept: Une première méthodologie pour la phase d'appel d'offre*

*Objectifs :* **Cette boîte à outils doit permettre d'évaluer la valeur écologique d'un secteur pressenti pour la création d'une infrastructure linéaire afin de concourir :**

- $\checkmark$  A la ségrégation des variantes du projet les plus impactantes sur la biodiversité
- Au suivi de l'efficacité des mesures d'Evitement et de Réduction d'impact affiliées aux phases ultérieures
- L'outil joue un rôle d'alerte en mettant en exergue, sous la forme d'un pré‐diagnostic, les sensibilités écologiques afférentes à chaque variante ou à leur environnement direct
- $\rightarrow$  Il assure une analyse permettant de mieux orienter le champs d'investigation des bureaux d'études qui conduiront les études d'impacts.

#### *Comment ?*

Cet outil, complémentaire aux dires d'experts, s'articule autour de la prise en compte de trois axes majeurs : **A. analyse des réseaux écologiques B. analyse du contexte règlementaire C. évaluation des écopotentialités.** Ils participent à l'obtention d'une note traduisant les atteintes surfaciques de chaque variante sur un axe d'étude donné. Ces notes, affiliées à un rang, permettent *in fine* de classer les variantes par l'intermédiaire d'un seuil de ségrégation.

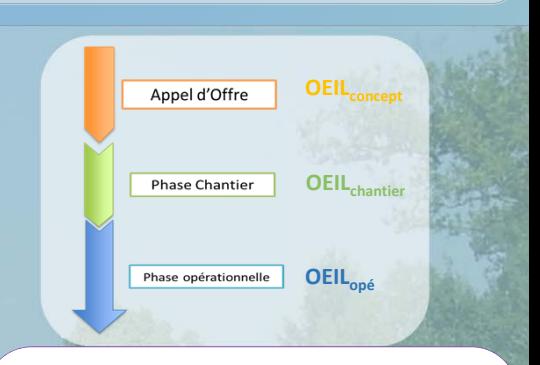

**A. Analyse des réseaux écologiques par le biais des cartographies des SRCE harmonisées à l'échelle nationale**

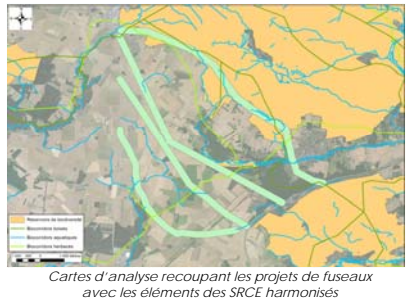

**B. Analyse du contexte règlementaire (zonages de protection et d'inventaire), de l'échelle nationale à l'échelle locale**

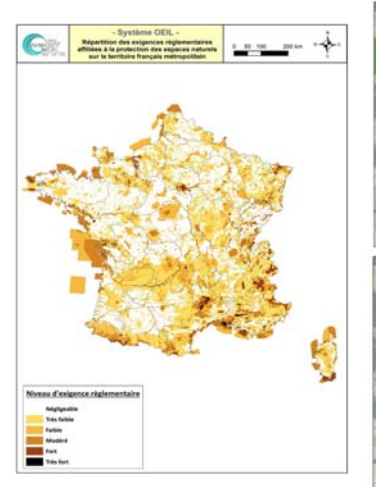

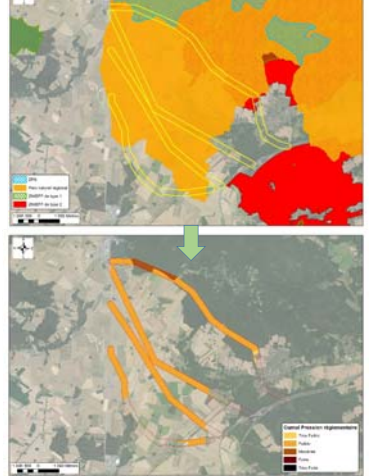

*Cartes d'analyses des pressions règlementaires*

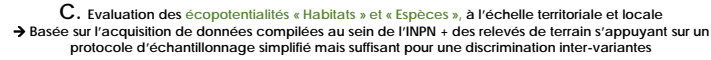

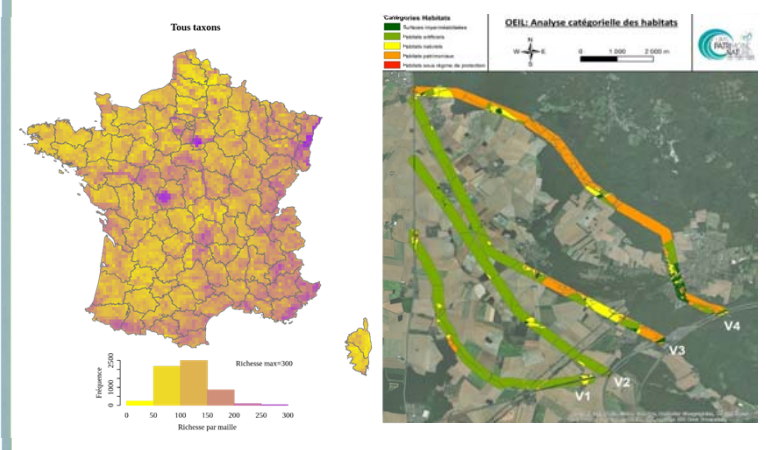

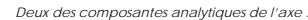

*Répartition des espèces protégées par maile 10X10 km en France Métropolitaine (à g.) et Analyse catégorielle des habitats au sein de variantes de tracés (à d.).*

*Limites :* **Cette démarche est spécifique aux projets d'Infrastructures Linéaires de Transport de faibles amplitudes (< 10 kilomètres)** 

#### *Des résultats encourageants et des perspectives de développement*

**Les tests, sur deux cas d'études, montrent que le dispositif OEILconcept répond bien aux objectifs visés. Il reste cependant nécessaire d'éprouver cet outil par un plus grand nombre de réplicas sur des projets routiers afin d'accroître son efficience. Il pourra ensuite être optimisé de manière à répondre plus efficacement aux attentes des opérateurs. La constitution d'une communauté de pratique, et de formations pour la mise en œuvre, sont envisagées dès que la première version du dispositif sera stabilisée.**

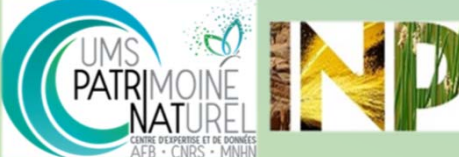

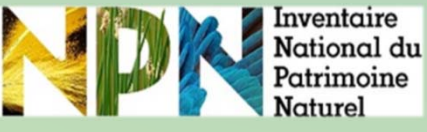

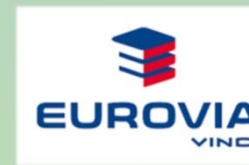

**Guide méthodologique en cours de production**

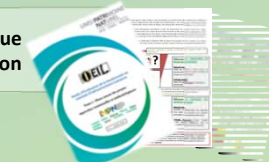